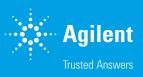

# Dissolution Workstation Software

Agilent Dissolution Workstation Software provides complete, integrated control of all your dissolution systems from a single, networked interface

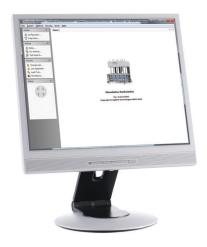

## **Key benefits**

- Flexibility. Run up to four independent dissolution systems including the Agilent 708-DS, USP Apparatus 3 (Bio-Dis) or 7, and sampling stations with varying levels of automation from each PC. In addition, link each networked PC to a common database to store all your dissolution information in a single, secure location.
- Saves time. Consolidate and maintain data in one paperless centralized database, with options of exporting information into your laboratory information management system (LIMS) or business tools.
- **Compliant.** Be confident knowing the software provides a continuous activity log for the method in use, along with audit trails of any intermediate method and configuration changes for a 21 CFR Part 11 environment.
- Vibration monitoring. Record trends related to environmental impact, and assist with failure investigation by using the Instrument Module (IM) of the 280-DS Mechanical Qualification System.
- Secure access and organization. Integrated Microsoft Windows security regulates and documents access and all modifications made to system and method files with easy-to-recall version reports.

#### **Agilent Dissolution Workstation**

**Software** integrates your dissolution apparatus and automated sampling stations. Now you can readily retrieve, build, edit, search, and archive all of your dissolution system and method information from a single interface.

### **System administration**

The configuration capability, managed by an administrator, defines appropriate communication and physical property settings. You may store an unlimited number of configured systems and methods in the secure database, and run up to four systems simultaneously from each workstation or PC. Configured systems may either be removed, modified, or both, by an authorized user at any time; data are never deleted from the database. Serial numbers for each system are stored for tracking system hardware changes such as new vessels or paddles.

### **Access control**

The software offers security capabilities using standard Windows security for access control. To maintain 21 CFR Part 11 compliance for user and data authenticity, the software only allows the user to log on and gain access to features for which they have permission. The software can be set to automatically lock after a defined period of time to prevent unauthorized access to the dissolution method and run data when the PC is unattended.

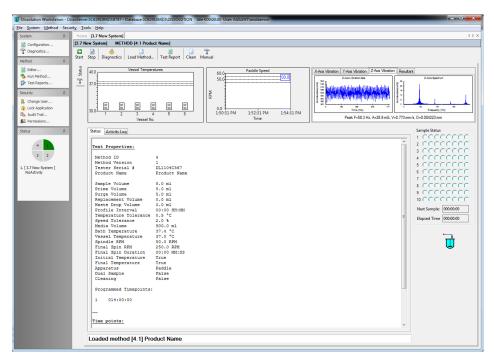

Figure 1. The system status screen displays real-time view of all active systems in operation.

### **Audit trails**

The audit trail capability ensures that whenever a system configuration or method is altered, a new version is saved in the database. The software keeps a log of all actions performed within a test. This includes status messages, such as moving to a position or row, turning pumps on and off, and recording critical instrument parameters. All user activity is captured, tracked, and time- and date-stamped in separate audit logs.

# Remote start and real-time monitoring

Remove the PCs from your dissolution environment and begin tests remotely using the Remote Start capability of Dissolution Workstation Software. Once started, method parameters, temperature measurements, and sampling times are captured and recorded. View test status information in real time as the software progresses through the timepoints for each dissolution system.

### Vibration monitoring

With baseline values for vibration on the X-, Y-, and Z-axes, dissolution systems as well as their environments may be consistently monitored using Dissolution Workstation Software and the 280-DS Mechanical Qualification (MQ) System's Instrument Module. This added benefit may be used during early research to develop internal tolerances as part of a quality control initiative for well established methods.

### **Document MQ activities**

For laboratories conforming to the MQ procedure, the software can incorporate the Operational Checks required prior to each test. The user is prompted automatically, ensuring that the visual inspection of all accessories and the dissolution test environment is performed. Each step is documented for compliance.

### **Dissolution test reports**

The software maintains a complete history for all runs executed, and results may be electronically signed. Print, preview, or export final results generated by a dissolution run in the protected database. Search, archive, and retrieve test results and reports, which can be exported to meet your laboratory's record retention requirements.

# PC requirements for Dissolution Workstation Software:

- Intel Pentium G4560T minimum;
  Intel Core i3-6100T or better preferred
- 4 GB of RAM (8 GB recommended)
- CD-ROM optical drive or USB
  2.0 port (minimum) for software installation
- One USB port (two if used with a 280-DS)
- One RS232 serial port (9-pin) or additional USB port for USB-to-serial adapter
- 20 GB of free hard drive space (minimum)
- Keyboard, mouse, and monitor with 1,280 x 960 at 16M colors (minimum)
- Microsoft Windows 7 or 10 (32-bit or 64-bit) operating system

### **Ordering information**

| Product description                                            | Part number |
|----------------------------------------------------------------|-------------|
| Dissolution Workstation Software                               | G4974AA     |
| Dissolution Workstation Software, with PC, printer and monitor | G9264AA     |
| 280-DS Instrument Module kit                                   | 12-0595     |

To learn more about Dissolution Testing, visit us at:

www.agilent.com/lifesciences/dissolution

This information is subject to change without notice.

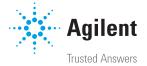